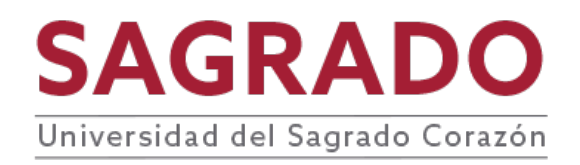

#### **PRONTUARIO**

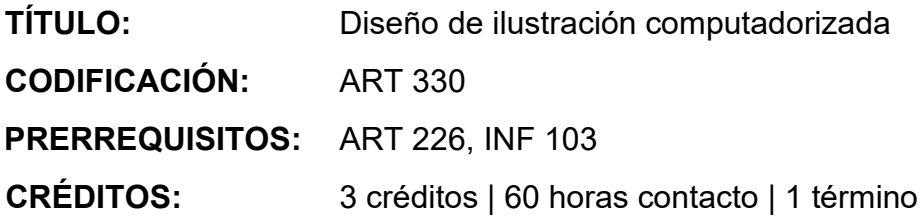

## **DESCRIPCIÓN**

Estudio, para el estudiante de la comunicación visual, de la teoría y práctica de los procesos creativos y técnicos para el desarrollo de ilustración computadorizada. Aplicación de los principios del buen diseño en los procesos creativos de ilustrar mediante el uso de vectores. Enfatiza la planificación y organización de los elementos visuales dirigidos al desarrollo conceptual y creativo de la ilustración computadorizada. Además presenta el estudio y práctica de los procesos básicos para diseñar y diagramar publicaciones en la computadora.

### **JUSTIFICACIÓN**

El estudiante de artes visuales necesita dominar las destrezas para realizar ilustraciones computadorizadas. Mediante el desarrollo de nódulos y trazos, el estudiante debe poder crear ilustraciones tipo vector, aplicando los principios del buen diseño en la composición computadorizada, con el fin de coordinar todos los componentes gráficos dominando las técnicas básicas de diagramación, montaje e imposición, dirigidos a la comunicación visual para impresos, medios múltiples y red cibernética.

### **COMPETENCIAS**

El curso desarrolla en el o la estudiante las siguientes competencias:

- **Cuestionamiento crítico**
- **Emprendimiento e innovación**
- **Comunicación**
- **Sentido ético y justicia social**

### **OBJETIVOS**

Al finalizar el curso el o la estudiante será capaz de:

- 1. Planificar mediante bocetos la creación de las ilustraciones
- 2. Realizar líneas, formas, texturas y aplicar color al ilustrar con vectores.
- 3. Dominar las destrezas del uso de herramientas computadorizadas para dibujar mediante nódulos y trazos.
- 4. Crear ilustraciones haciendo uso de vectores aplicando los principios del buen diseño.
- 5. Aplicar los principios del buen diseño al diagramar.
- 6. Importar ilustraciones vectores.
- 7. Desarrollar "master pages".
- 8. Establecer capas, estilos tipográficos, columnas y otros elementos en la publicación computadorizada.
- 9. Manipular tipografía procesada e importada.
- 10. Dominar las técnicas básicas de diagramación, montaje e imposición.
- 11. Crear comunicación visual para impresos, medios múltiples y red cibernética.

### **CONTENIDO**

- I. Diseño de ilustraciones
	- A. Planificación y organización de elementos gráficos
	- B. Bocetos
	- C. Rastreo computadorizado
- II. Dibujo de "vectores"
	- A. Manipulación de los nódulos(Node)
	- B. Manipulación de los trazos (Stroke)
	- C. Desarrollo de vectores (Path)
- III. Aplicación de color para "vectores"
	- A. Trazos (strokes)
	- B. Rellenos (fills)
	- C. Patrones (patterns)
	- D. Gradientes y difuminados
- IV. Editar ilustraciones.
	- A. Mover, copiar y eliminar objetos
	- B. Rotación en ejes X-Y
	- C. Agrupar y desagrupar
	- D. Cortar
- V. Editar figuras
	- A. Transformación de vectores
	- B. Creación de efectos lineales
	- C. Uso de paletas de programación digital
	- D. Uso de filtros
	- E. Mascarillas
	- F. Gradientes
	- G. Tipografía
- VI. Diagramación básica
	- A. Creación del documento
		- 1. "Master Pages"
		- 2. Capas
		- 3. Estilos tipográficos
		- 4. Columnas
- VII. Uso de la Tipográfica
	- A. Procesamiento tipográfico
	- B. Importación tipográfica
	- C. Manipulación y edición
- VIII. Uso del Color en la diagramación
	- A. RGB
	- B. CYMK
	- C. Spot Color
	- D. Bibliotecas de color
	- IX. Importación de enlaces
		- A. Vectores

### **METODOLOGÍA**

Se recomiendan las siguientes estrategias de la metodología de aprendizaje activo:

● Conferencias sobre la historia y evolución de la tipografía

- Evaluación del uso de la tipografía en la comunicación visual
- Práctica en el uso de la tipografía computadorizada
- Diseño de tipografía para impresos, medios múltiples y red cibernética

### **EVALUACIÓN**

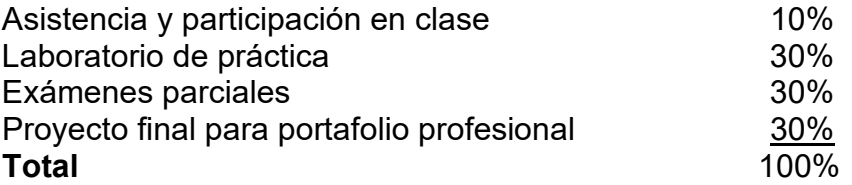

## **AVALÚO DEL APRENDIZAJE**

Se aplica la rúbrica de avalúo institucional a la actividad central del curso.

# **BIBLIOGRAFÍA**

Bergsland, D., (2001) Publishing with Illustrator and Freehand BOOK & CD USA:

OnWord Press.

Cohen, S. (2001). Macromedia Freehand 10 for Windows and MacIntosh: (Visual

QuickStart Guide). USA: Peachpit Press.

Eddy, S.E. (2002) Adobe Illustrator 10: The Complete Reference.USA: McGraw-Hill

Osborne.

Evans, J. (2001) Integrating Flash, Fireworks and FreeHand f/x & Design. USA: Coriolis Group.

Roame, T., Choudhury, S. (2001) Macromedia Freehand 10: (Training fromthe Source with Cdrom). USA: Peachpit Press.

Puede encontrar más recursos de información relacionados a los temas del curso en la página de la biblioteca<http://biblioteca.sagrado.edu/>

### **ACOMODO RAZONABLE**

Para obtener información detallada del proceso y la documentación requerida, debe visitar la oficina correspondiente. Para garantizar igualdad de condiciones, en cumplimiento de la Ley ADA (1990) y el Acta de Rehabilitación (1973), según enmendada, todo estudiante que necesite servicios de acomodo razonable o asistencia especial deberá completar el proceso establecido por la Vicepresidencia de Asuntos Académicos.

### **INTEGRIDAD ACADÉMICA**

Esta política aplica a todo estudiante matriculado en la Universidad del Sagrado Corazón para tomar cursos con o sin crédito académico. Una falta de integridad académica es todo acto u omisión que no demuestre la honestidad, transparencia y responsabilidad que debe caracterizar toda actividad académica. Todo estudiante que falte a la política de honradez, fraude y plagio se expone a las siguientes sanciones: recibirá nota de cero en la evaluación y/o repetición del trabajo en el seminario, nota de F(\*) en el seminario: suspensión o expulsión según se establece en el documento de Política de Integridad Académica con fecha de efectividad de noviembre 2022.

Derechos reservados | Sagrado | Noviembre, 2022 (2006)